CGMS-39, CMA-WP-16 Prepared by CMA Agenda Item: G.IV/2 Discussed in WG-IV

# **Pre-processing Package for FY-3 Polar-orbiting Satellites**

Summary of the Working Paper.

This paper informs the CGMS that the NSMC/CMA released two software packages, FY3L0pp V1.0 and FY3L1pp V1.0, to help FY-3A/B DB users processing t X-band MPT data (MERSI instrument) and L-band HRPT data (all instruments but MERSI), which are packed into CCSDS format. At present, the two software packages are capable of processing raw data of 4 instruments: MERSI, VIRR, MWTS and MWHS onboard the FY-3A/B. Users shall obtain the package and ancillary data by sending request and approved by CMA (Fax: +86-10- 62172727).

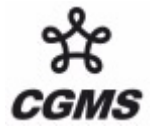

## **Pre-processing Package for FY-3 Polar-orbiting Satellites**

### **1. Introduction**

FY-3A/B broadcasts X-band MPT data (MERSI instrument) and L-band HRPT data (all instruments but MERSI), which are packed into CCSDS format. To assist DB users in processing the FY-3 data (HRPT and MPT), the NSMC/CMA released two software packages, FY3L0pp V1.0 and FY3L1pp V1.0, for Linux users. At present, the two software packages are capable of processing raw data of 4 instruments: MERSI, VIRR, MWTS and MWHS. Users shall obtain the package and ancillary data by sending request and approved by CMA (Fax: +86-10-62172727).

### **2. Operating Environment of FY3L0pp V1.0 and FY3L1pp V1.0**

FY3L0pp V1.0 and FY3L1pp V1.0 can successfully run on the following operating system:

- RedHat Fedora Linux 6.0
- RedHat Fedora Linux 8.0
- RedHat Fedora Linux 10.0

Recommended hardware configurations:

- CPU: Intel Pentium Duo Core processor (>3.0GHz)
- $RAM: >2GB$
- Harddisk: >200GB

### **3. FY-3 MPT/HRPT Level-0 data generation software package (FY3L0pp V1.0)**

The main function of FY3L0pp package is unpacking the X-band and L-band raw data to generate the level-0 data.

#### **3.1 Architecture of FY3L0pp V1.0**

After being installed, the system automatically creates the following directory structure under user directory:

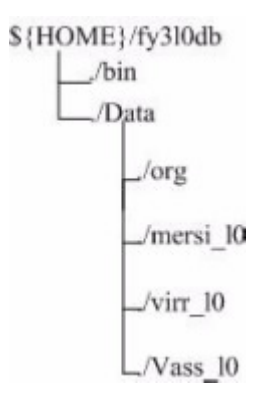

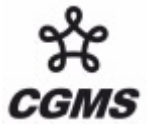

The details of directory are described in the following table.

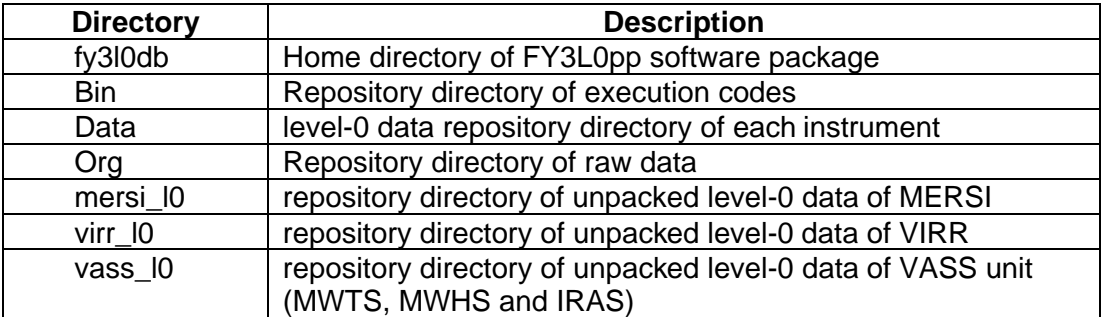

#### **3.2 Executable program of FY3L0pp V1.0**

There are three execution scripts in /Bin directory, namely, Fy3MersiL0db.csh, Fy3VirrL0db.csh and Fy3VassL0db.csh. Function of these three execution scripts are described in the following table.

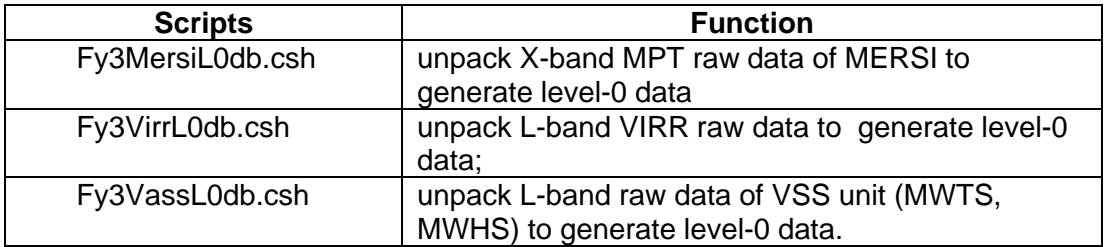

#### **4. FY-3 MPT/HRPT Level-1 data generation software package (FY3L0pp V1.0)**

The main function of FY3L1pp package is processing level-0 data of five instruments, MERSI, VIRR, MWTS, MWHT and IRAS, to generate the level-1 data for each.

#### **4.1 Architecture of FY3L0pp V1.0**

After being installed, the system automatically creates the following directory structure under user directory:

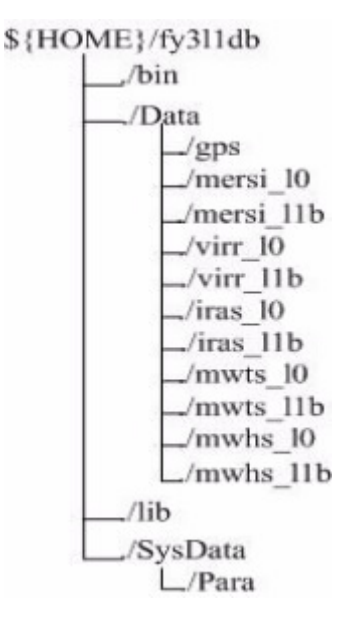

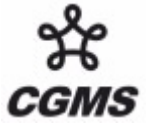

The details of directory are described in the following table.

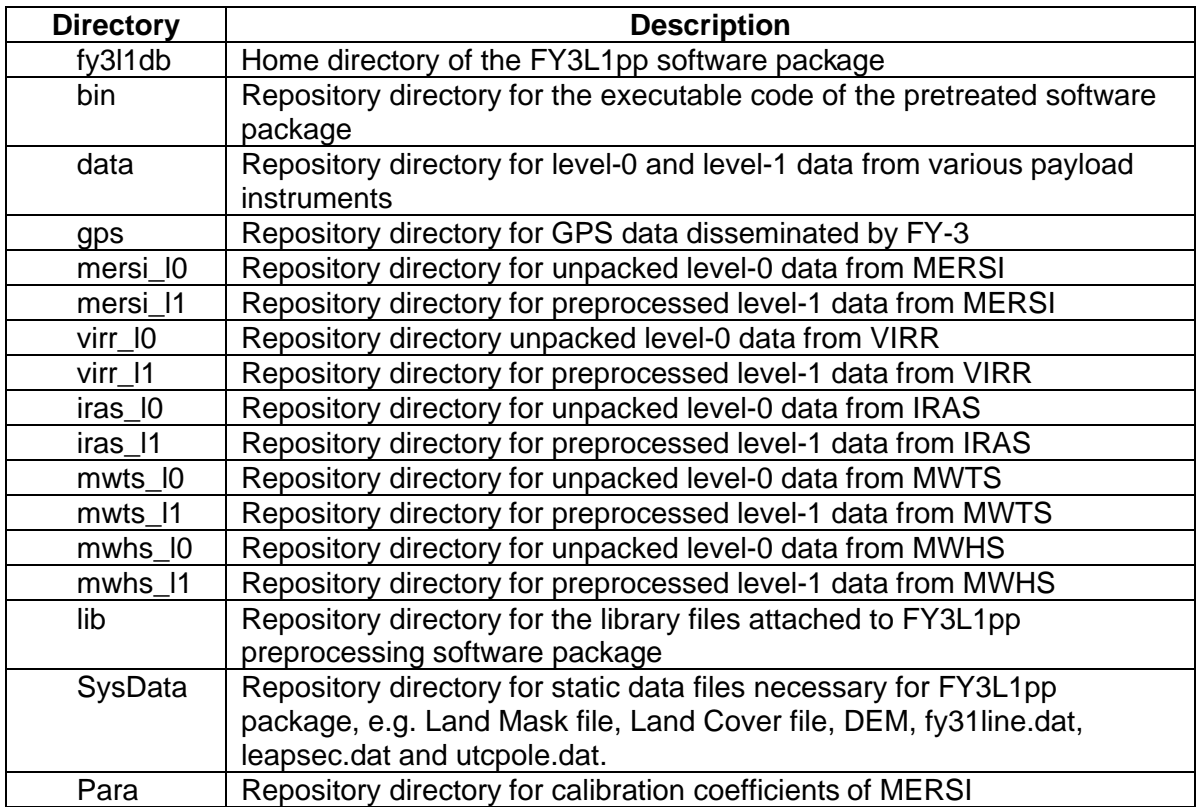

#### **4.2 Executable program of FY3L0pp V1.0**

There are five execution scripts in /bin directory, namely, Fy3MersiL1db.csh, Fy3VirrL1db.csh, Fy3MwtsL1db.csh, Fy3MwhsL1db.csh, and Fy3IrasL1db.csh. Detailed function of these five execution scripts are described in the following table.

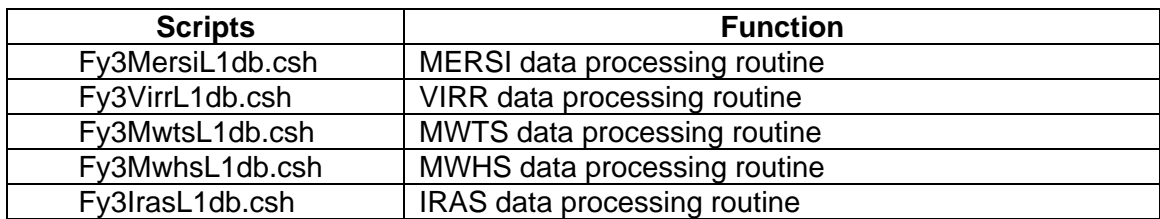

#### **4.3 Ancillary data of FY3L0pp V1.0**

While running the FY3L1pp, some static data files are required, which can be downloaded on Internet:

fy3a1line.dat

(http://www.nsmc.cma.gov.cn/NewSite/NSMC/Channels/100285.html/fy3a1line.dat ) is downloaded and saved in the (./fy3l1db/SysData/) directory on a daily basis

utcpole.dat

[\(ftp://oceans.gsfc.nasa.gov/COMMON/utcpole.dat](ftp://oceans.gsfc.nasa.gov/COMMON/utcpole.dat)) is downloaded and saved in the (./fy3l1db/SysData/) directory on a weekly basis

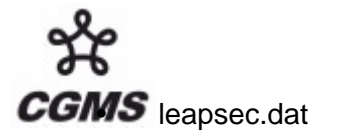

[\(ftp://oceans.gsfc.nasa.gov/COMMON/leapsec.dat](ftp://oceans.gsfc.nasa.gov/COMMON/leapsec.dat)) is downloaded and saved in the (./fy3l1db/SysData/) directory on a weekly basis

#### **5. Software implementation and the result**

#### **5.1 Screenshot of Software implementation**

Screenshot of FY3L0pp implementation is shown below.

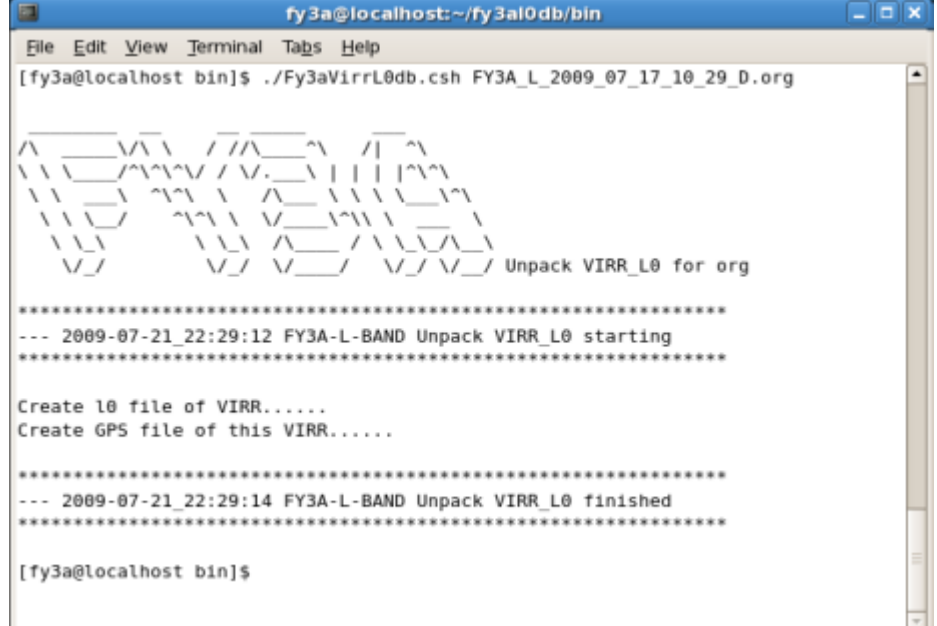

#### Screenshot of FY3L1pp implementation is shown below.

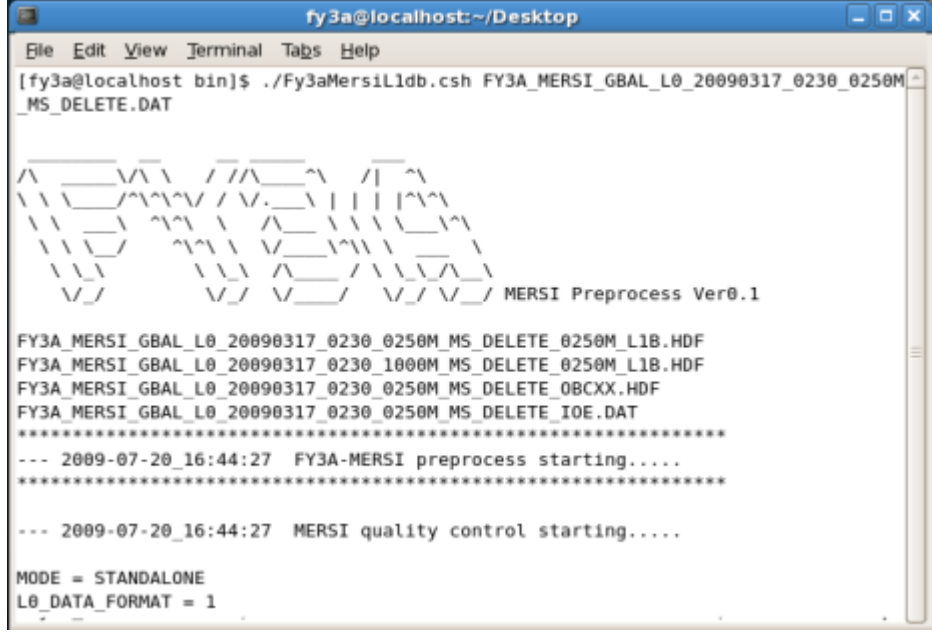

CGMS-39, CMA-WP-16

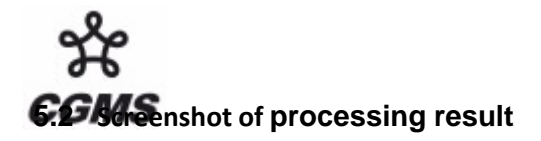

Outcome of FY3L1pp for VIRR(L1B data)

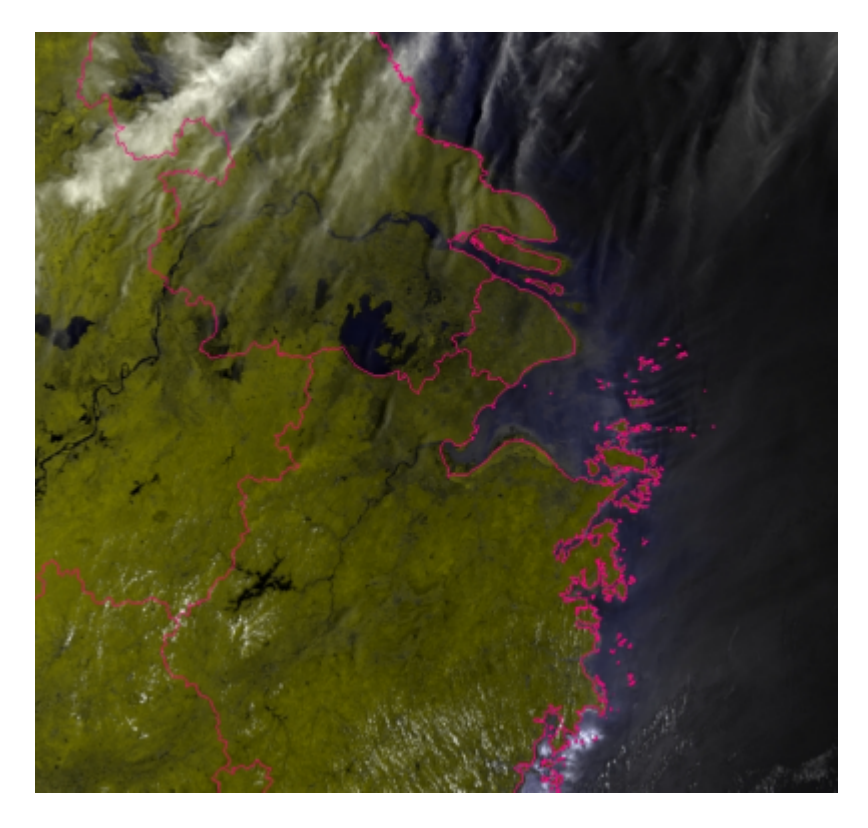

Outcome of FY3L1pp for MERSI(L1B data)

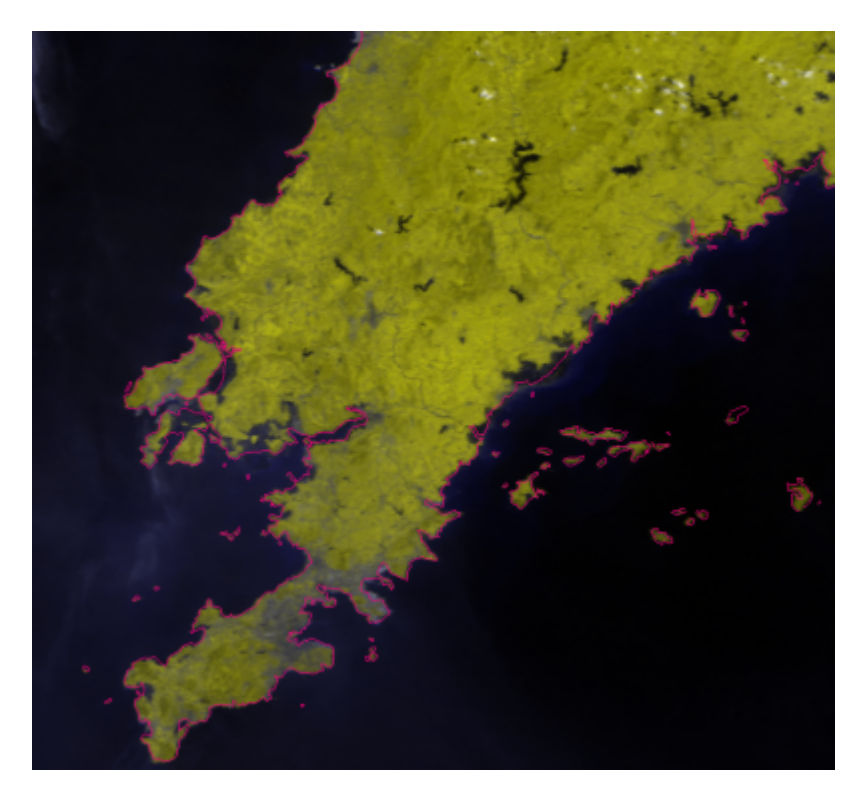